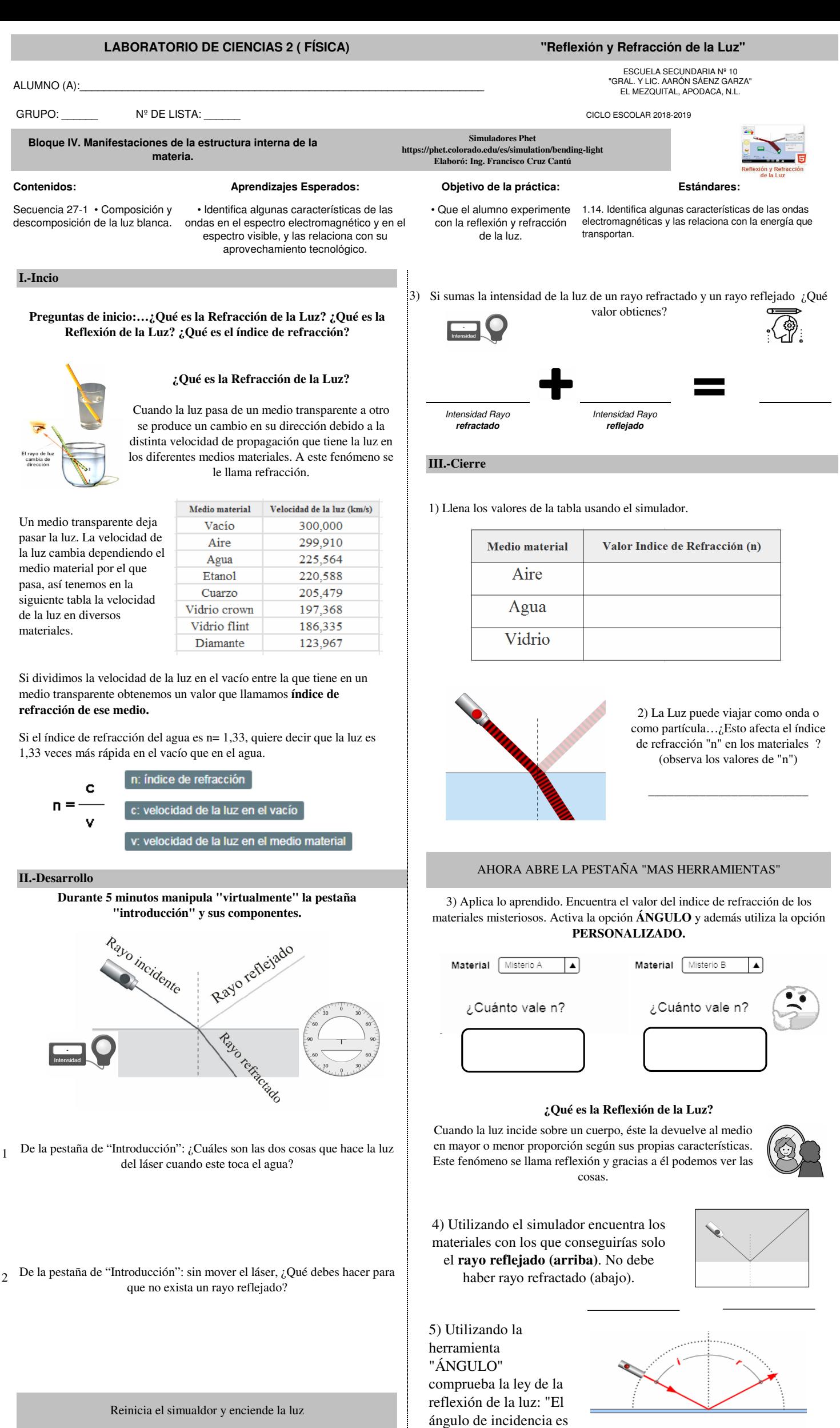

ángulo de incidencia = águlo de reflexión

I

igual al ángulo de reflexión".